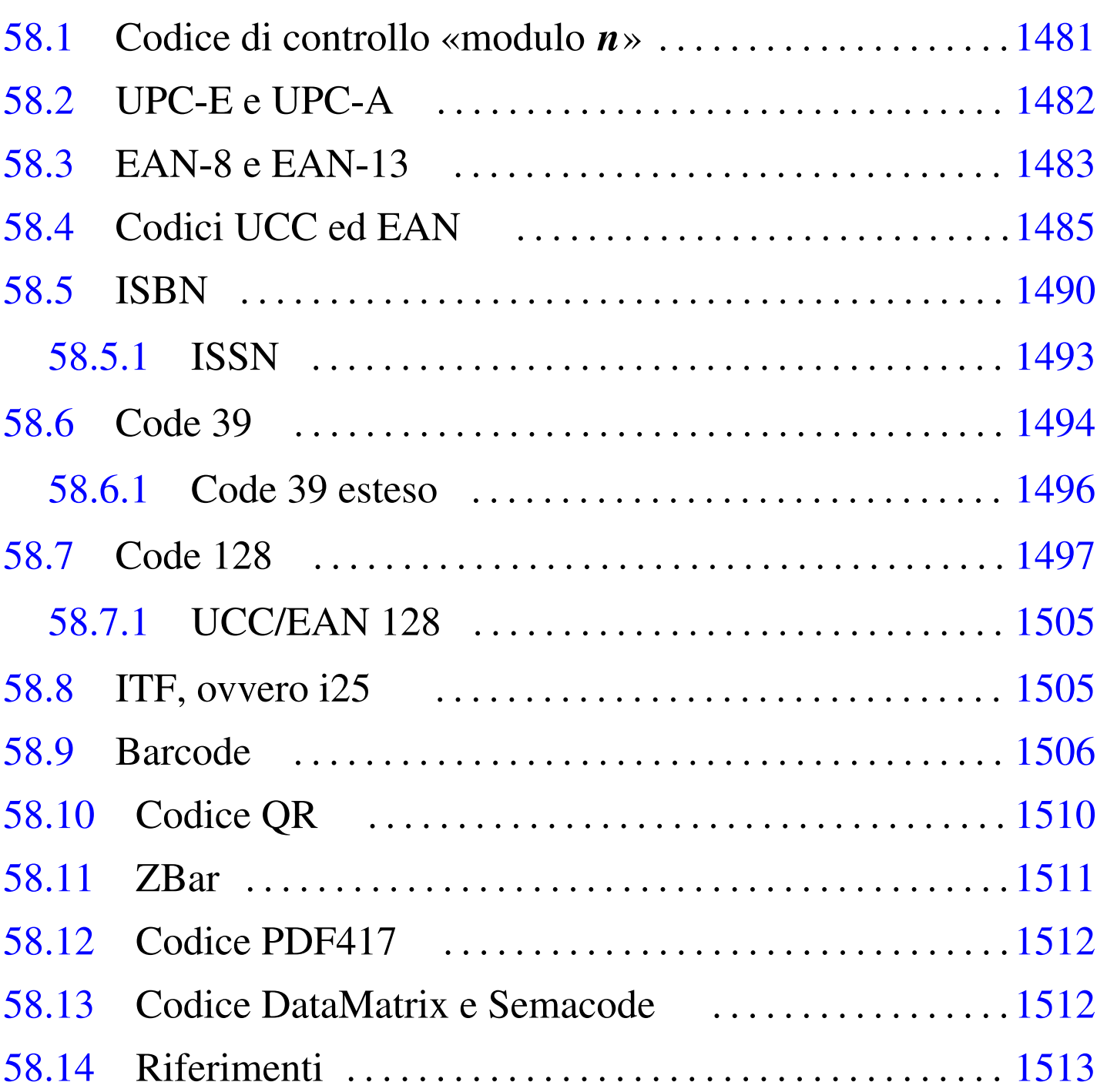

I codici a barre sono dati memorizzati in forma ottica, attraverso l'uso di barre verticali che possono essere lette e interpretate facilmente con strumenti non troppo complessi. La tecnica dei codici a barre

«

nasce negli anni 1960 e si diffonde negli anni 1970, con lo scopo di identificare rapidamente imballaggi e merci.

Gli standard sui codici a barre sono molti e il problema più importante da risolvere quando si vogliono usare è il decidere quale sia quello più conveniente per i propri fini. Si parla di *simbologia* per fare riferimento al tipo di codice a barre, ovvero allo standard di rappresentazione dei dati; la simbologia definisce implicitamente il tipo di dati che possono essere memorizzati. Per fare un esempio abbastanza comune, i codici ISBN dei libri sono scritti usando codici a barre di tipo EAN-13, che si compongono di 13 cifre numeriche; in questo caso, la simbologia è EAN-13, con la quale si vanno a rappresentare in pratica i codici ISBN.

Le rappresentazioni di un codice a barre possono essere a una o a due dimensioni. Nel primo caso è prevista una lettura orizzontale unica, attraversando barre verticali nere e spazi bianchi; queste barre di larghezze differenti e gli spazi di ampiezze diverse sono gli elementi della simbologia; ogni simbologia usa un proprio numero di elementi differenti. I codici a barre a due dimensioni sono rappresentati attraverso dei quadrati o dei rettangoli popolati da celle chiare e celle scure, con cui si rappresenta l'informazione desiderata.

Nel capitolo vengono descritte brevemente alcune simbologie standard di codici a una dimensione; vengono trattati anche alcuni codici a due dimensioni, ma senza entrare nell'analisi della simbologia utilizzata.

### <span id="page-2-0"></span>58.1 Codice di controllo «modulo *n*»

Alcuni tipi di codici numerici utilizzano un numero di controllo (o codice di controllo) per permettere una verifica facile dell'integrità del dato rappresentato. Esiste un genere comune di algoritmi per il calcolo di tali numeri di controllo, a cui si fa spesso riferimento con la definizione *modulo n*, dove *n* è un numero intero maggiore di uno.

In questo modo si fa riferimento a una somma di valori, ottenuta moltiplicando ogni cifra del numero di partenza, compreso il numero di controllo, per un certo *peso* (un altro numero intero positivo), che deve essere un multiplo del numero *n* stabilito. Si osservi l'esempio seguente, in cui il numero di controllo finale è calcolato con i pesi dati, dividendo per il modulo 5:

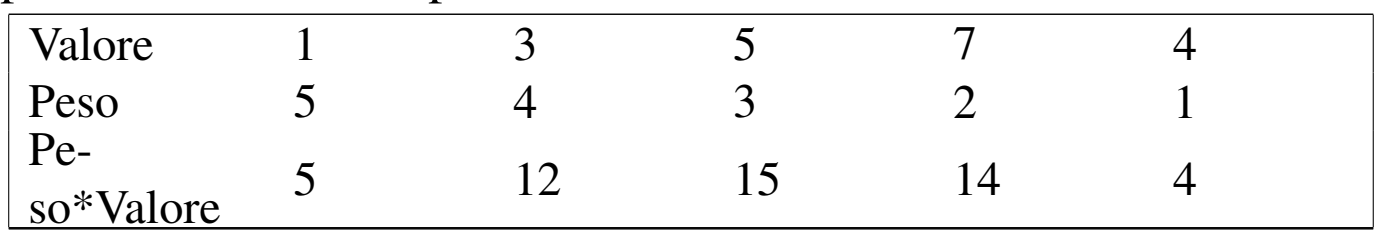

 $5 + 12 + 15 + 14 + 4 = 50$ 

50 è divisibile perfettamente per cinque, senza lasciare resti, garantendo l'integrità del valore.

In pratica, il peso che si dà al valore da usare come numero di controllo è solitamente uno, per cui diventa facile il calcolo di questa cifra:

 $5 + 12 + 15 + 14 = 46$ ; 46 / 5 = 9, con il resto di 1;

5 − 1 = 4, ovvero il valore cercato come numero di controllo.

# <span id="page-3-0"></span>58.2 UPC-E e UPC-A

UPC è un insieme di simbologie standard utilizzato in particolare negli Stati Uniti e nel Canada. Con UPC-E e UPC-A si possono rappresentare solo cifre numeriche: UPC-A consente di rappresentare 11 cifre più una di controllo; UPC-E consente di rappresentare sei cifre, senza codice di controllo (il controllo di integrità avviene in forma diff[erente](#page-3-1)).

<span id="page-3-1"></span>La figura 58.2 mostra rispettivamente l'esempio di 123456 con UPC-E e [di 12](#page-3-1)345678901 con UPC-A.

Figura 58.2. Esempi di codici a barre con simbologia UPC-E e UPC-A.

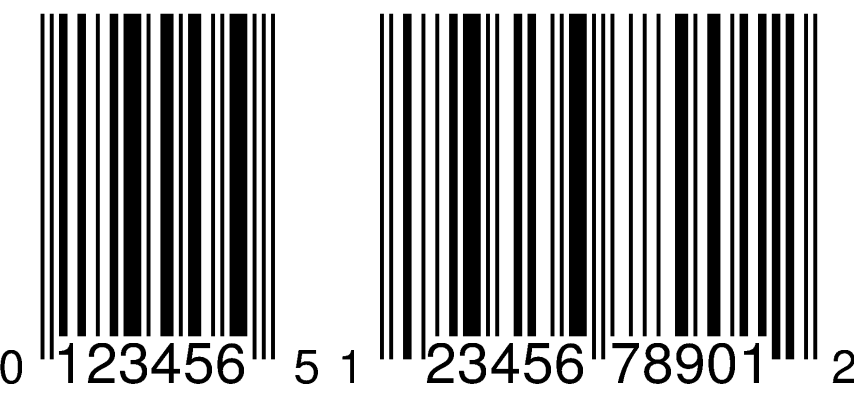

Gli elementi utilizzati nella simbologia UPC sono otto, composti da quattro tipi di barre nere e quattro tipi di spazi.

Il codice di controllo di UPC-A si calcola moltiplicando in modo alterno le cifre che compongono il numero, per tre, o per uno, sommando alla fine i risultati. Ciò che si ottiene si divide per 10 e si tiene il resto; infine, 10 meno il resto ottenuto dà il codice di controllo cercato (modulo 10). Per esempio, nel caso di 12345678901 si ottiene il codice di controllo due, in base al calcolo seguente:

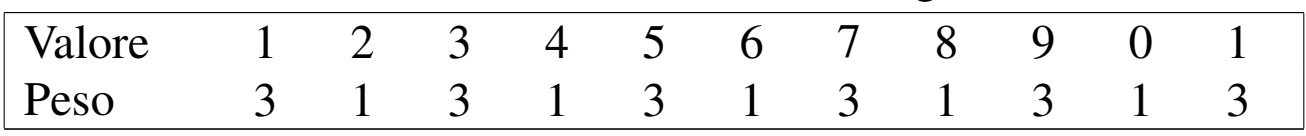

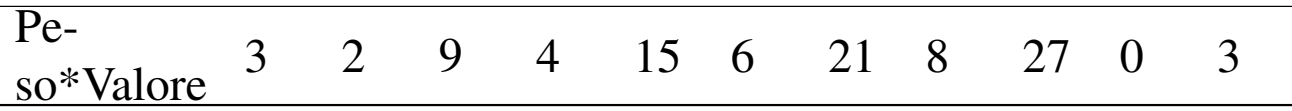

Il totale che si ottiene è 98; pertanto:  $98/10 = 9$  con un resto di 8;  $10-8=2.$ 

### <span id="page-4-0"></span>58.3 EAN-8 e EAN-13

EAN (*European article number*) è un insieme di simbologie standard di origine europea, utilizzato anche in altri paesi, nato come estensione delle simbologie UPC.

EAN-8 e EAN-13 permettono di rappresentare solo cifre numeriche: EAN-8 consente di rappresentare sette cifre più una di controllo, mentre EAN-13 consente di rappresentare 12 cifre numeriche più una di con[trollo](#page-4-1).

<span id="page-4-1"></span>La figura 58.4 mostra rispettivamente l'esempio di 1234567 con EAN-8 e [di 12](#page-4-1)3456789012 con EAN-13.

Figura 58.4. Esempi di codici a barre con simbologia EAN-8 e EAN-13.

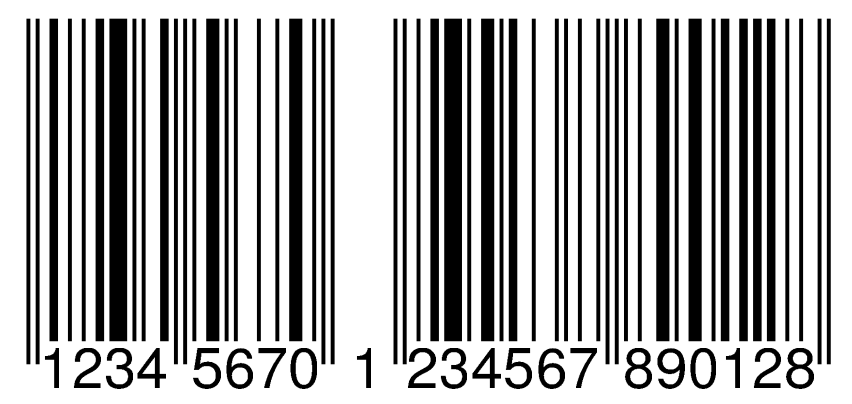

Il codice di controllo di EAN-8 e di EAN-13 si calcola nello stesso modo di UPC-A. Per esempio, nel caso di 1234567 (EAN-8) si ottiene il codice di controllo zero, mentre nel caso di 123456789012 (EAN-13) si ottiene otto.

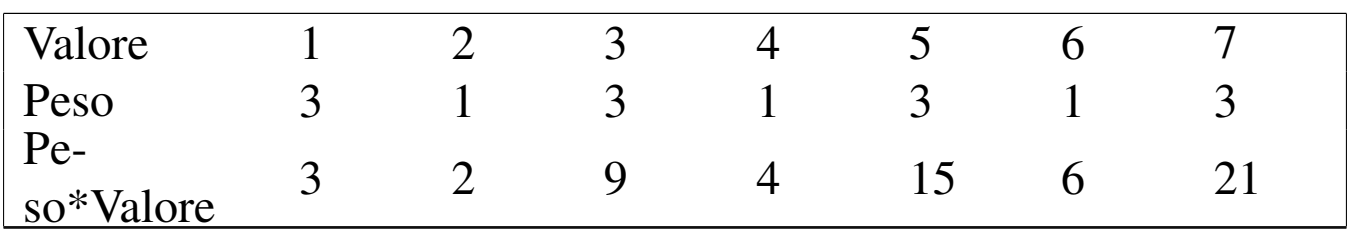

Il totale che si ottiene è 60; pertanto:  $60/10 = 6$  con un resto di 0; 10−0 = 10, da cui si prende solo l'ultima cifra (lo zero).

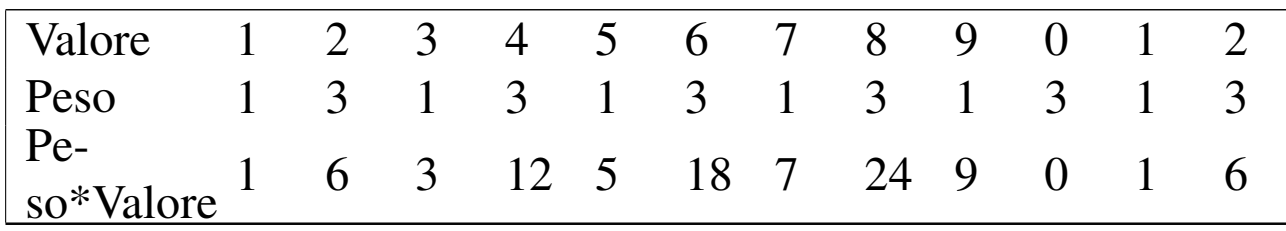

Il totale che si ottiene è 92; pertanto:  $92/10 = 9$  con un resto di 2;  $10-2 = 8$ .

La rappresentazione di ogni cifra numerica può avere tre forme differenti, a cui si attribuisce convenzionalmente una lettera alfabetica maiuscola: A, B e C. Nella simbologia EAN-8, le prime quattro cifre sono rappresentate secondo la forma A, mentre le ultime quattro secondo la forma C. Invece, la rappresentazione delle cifre nella simbologia EAN-13 è più complessa, per l'esigenza di essere compatibile con UPC-A.

Con EAN-13 si rappresentano effettivamente solo le ultime 12 cifre (incluso il codice di controllo), mentre la prima viene determinata in base al modo in cui vengono rappresentate le sei cifre successive. In pratica, a seconda del valore della prima cifra, si determina la combinazione delle forme A e B, per le sei cifre che seguono la prima, mentre le ultime sei sono rappresentate con la forma C.

Valore iniziale

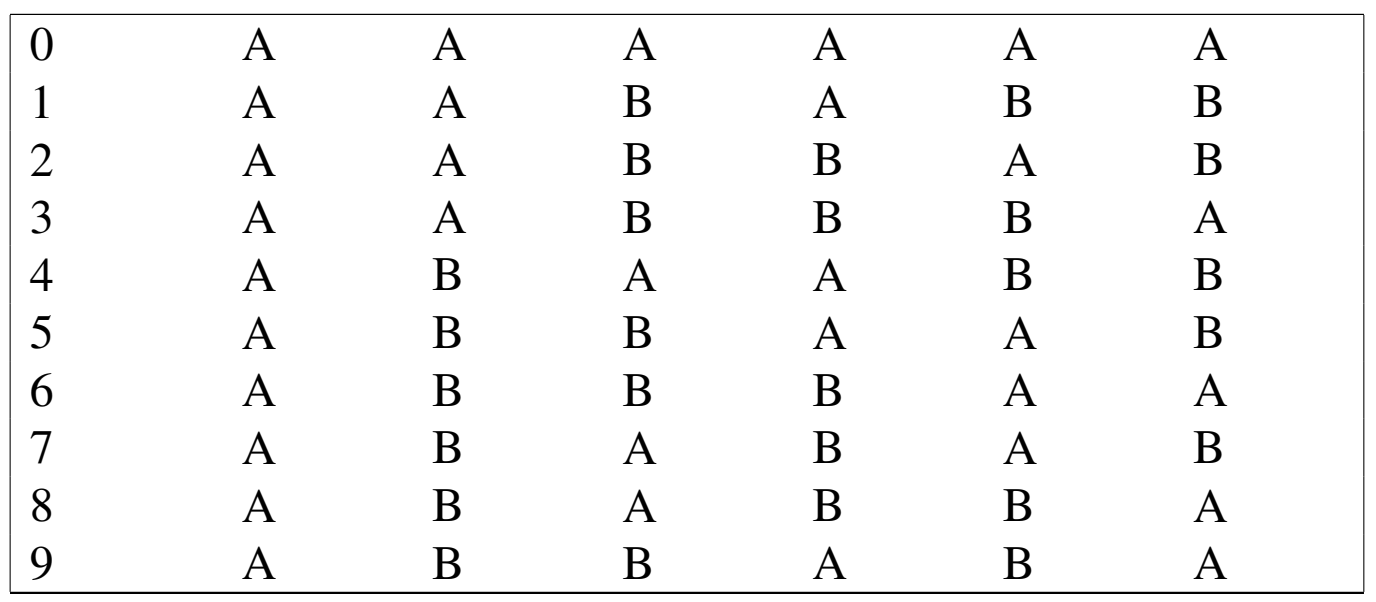

Dallo specchietto si può notare che con una prima cifra pari a zero, le sei cifre successive si rappresentano secondo la forma A, esattamente come avviene nella simbologia UPC-A. In pratica, a parte qualche differenza estetica minima, un codice a barre realizzato con la simbologia EAN-13 è uguale a un altro realizzato con la simbologia UPC-A, quando la prima cifra è pari a zero, tenendo conto che lo zero iniziale non può cambiare nulla anche nel calcolo del codice di controllo finale.

### <span id="page-6-0"></span>58.4 Codici UCC ed EAN

In generale, la simbologia EAN-13 viene utilizzata per identificare degli «articoli», intesi principalmente come prodotti in vendita. Per poter applicare un codice a barre del genere occorre naturalmente avere ottenuto il numero per uno scopo preciso (l'ente italiano competente per l'attribuzione dei codici EAN è Indicod); tuttavia esiste un prefisso iniziale che fa parte dello standard e serve a stabilire l'origine del codice. l'origine è un concetto riferito precisamente a chi

ha rilasciato il numero, che nella maggior parte dei casi si riferisce a un'organizzazione con competenza nazionale.

Questo prefisso iniziale dipende principalmente da due organizzazioni: UCC (*Uniform code council*) ed EAN (*European article number*). La prima organizzazione, definisce codici in cui la prima cifra identifica l'origine nell'area nell'ambito di Stati Uniti e Canada, mentre la seconda copre tutto il mondo, includendo la codifica UCC a cui si ag[giung](#page-7-0)e la cifra iniziale zero.

La tabella 58.8 mostra in pratica un elenco abbastanza completo dei prefissi EAN, che solitamente si applicano ai codici a barre con simbologia EAN-13. Si può osservare che ormai i codici assegnati all'area Stati Uniti e Canada non hanno più solo lo zero iniziale; resta comunque l'abbinamento tra codice UCC e codice EAN, per cui il primo si tr[asfor](#page-7-0)ma nel secondo aggiungendo uno zero iniziale.

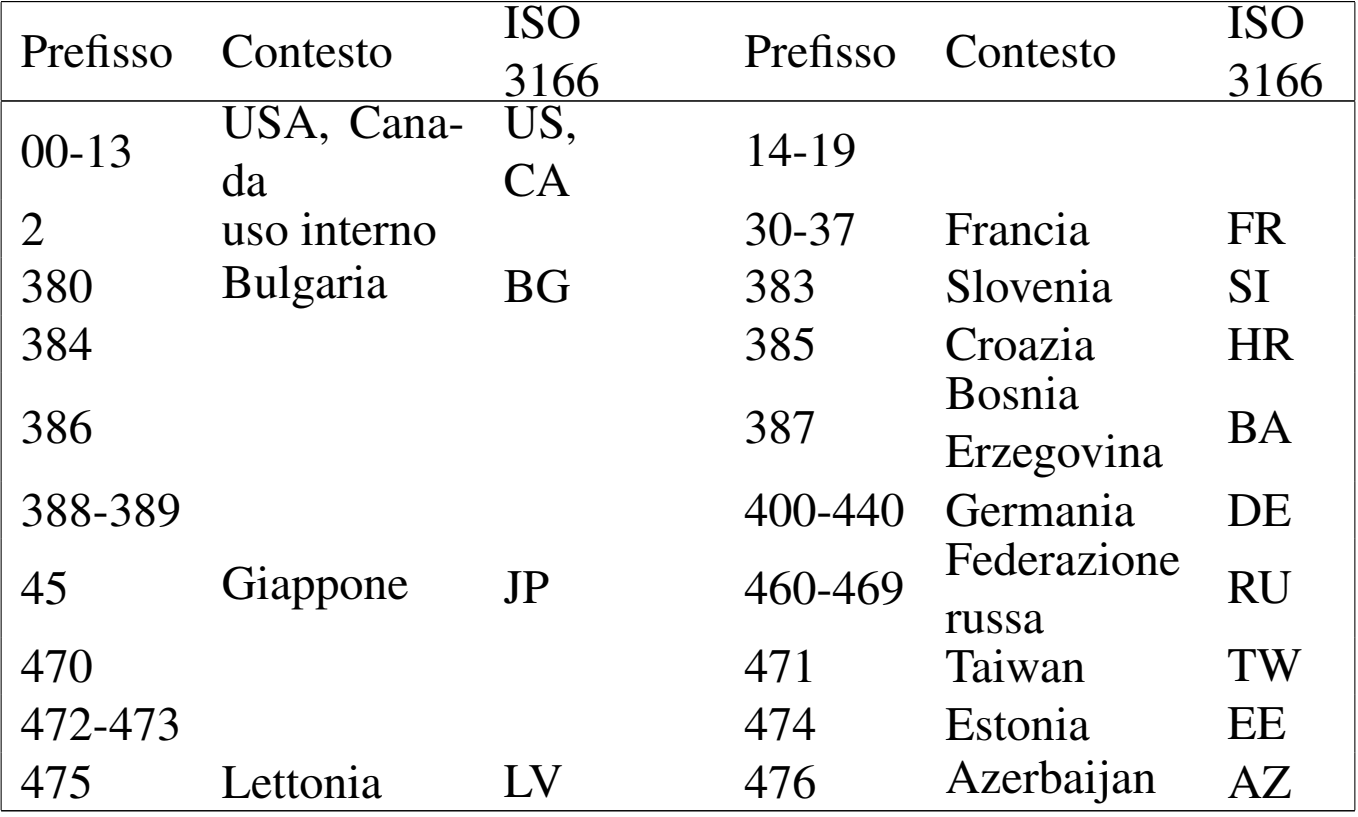

<span id="page-7-0"></span>Tabella 58.8. Attribuzione dei prefissi secondo la codifica EAN.

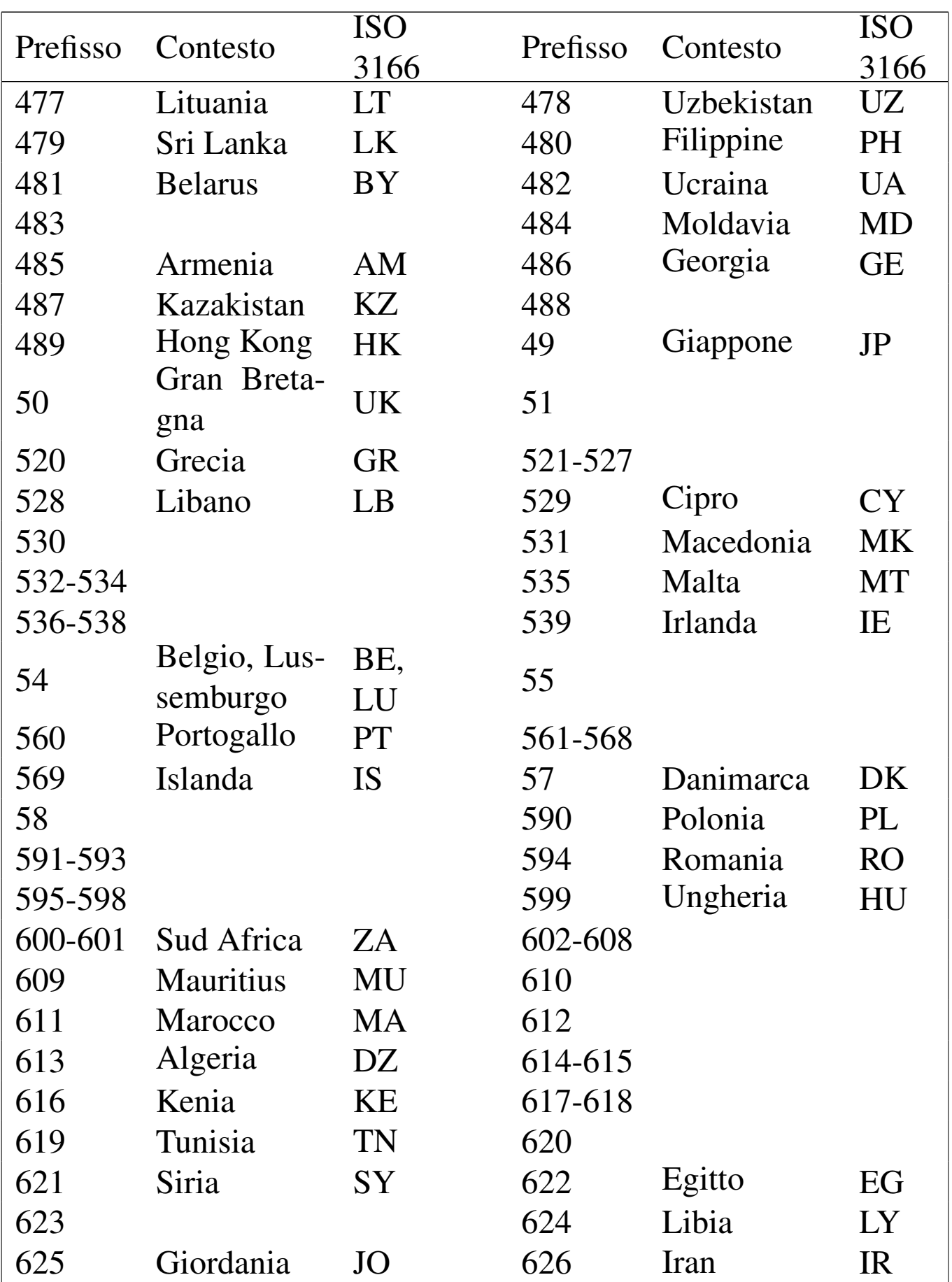

![](_page_9_Picture_272.jpeg)

![](_page_10_Picture_187.jpeg)

Si può osservare in particolare che il prefissi 978 e 979 sono riservati per i libri, mentre il prefisso 977 è riservato per i periodici (riviste). Dal momento che il prefisso EAN definiva originariamente un'area nazionale, è stata attribuita al codice 978 la denominazione *bookland* (la terra dei libri). Molta documentazione sui codici a barre e sulla numerazione ISBN fa ancora riferimento a questo nome per indicare tale prefisso.

Un altro prefisso interessante è il due, che rimane libero. Molti negozi usano codici a barre EAN-13, con prefisso due per annotare il prezzo di qualcosa che non è identificabile diversamente, come gli alimentari ottenuti da un banco di salumi e formaggi. La figura 58.9 mostra un esempio reale in cui, tra le altre cose, si annota un prezzo di 11,24 €[.](#page-11-1)

<span id="page-11-1"></span>Figura 58.9. Esempio di un codice a barre con simbologia EAN-13, usato per annotare un prezzo.

![](_page_11_Picture_3.jpeg)

# <span id="page-11-0"></span>58.5 ISBN

```
«
```
La simbologia EAN-13 viene usata in diverse situazioni comuni, in particolare per ciò che riguarda le pubblicazioni.

La codifica ISBN (*International standard book number*) permette di identificare un libro in una sua edizione precisa, attraverso un numero composto da 10 cifre. Il numero in questione contiene quattro parti: l'origine (ovvero l'ente che lo ha rilasciato), l'editore, il titolo (il libro) e un numero di controllo finale (una sola cifra).

Per facilitare la lettura di queste informazioni, le quattro parti vengono mostrate solitamente come separate, attraverso un trattino. Per esempio, '**88-8331-223-6**' indica l'origine 88 (Italia), l'editore 8331, il titolo 233 e il numero di controllo 6.

Le varie parti in cui si suddivide l'informazione contenuta in un numero ISBN non sono di lunghezza fissa e la dimensione dell'una li-

mita quella delle altre. In generale sono disponibili i raggruppamenti seguenti.

- 1. La prima parte identifica l'area (nazionale, linguistica e geografica) e viene attribuita dall'agenzia internazionale dell'ISBN. Il numero assegnato all'Italia è 88.
	- $\bullet$  0-7
	- 80-94
	- 950-994
	- 9950-9989
	- 99900-99999
- 2. La seconda parte identifica l'editore e viene attribuito dall'agenzia ISBN competente nell'area di riferimento.
	- $00-19$
	- 200-699
	- 7000-8499
	- 85000-89999
	- 900000-999999
- 3. La terza parte identifica il titolo, relativamente all'editore a cui si fa riferimento, utilizzando lo spazio rimanente, escludendo il numero di controllo finale.
- 4. Il numero di controllo viene calcolato moltiplicando le cifre per un numero che va da 10 a uno, sommando ciò che si ottiene e dividendo per il «modulo 11». In questo modo, il valore che si ottiene può andare da 0 a 10, dove il 10 si rappresenta con una lettera «X».

Per comprendere il meccanismo del calcolo del numero di controllo, conviene vedere un esempio reale, il numero ISBN '**88-8331-223-6**'. In pratica, si tratta di verificare che il numero sei sia effettivamente il numero di controllo corretto.

![](_page_13_Picture_115.jpeg)

Il totale che si ottiene è 286, che diviso per 11 dà esattamente 26, senza resto, a conferma della validità del numero di controllo. Non conoscendo il numero di controllo lo si potrebbe calcolare: la somma che si otterrebbe sarebbe solo 280, che divisa per 11 dà 25 con il resto di 5, per cui, 11 − 5 dà 6, il numero cercato.

Il numero ISBN si trasforma in EAN-13 mettendo anteriormente il valore 978 e togliendo il numero di controllo finale che va sostituito con quello calcolato secondo lo standard EA[N-13;](#page-13-0) naturalmente, i trattini di divisione sono perduti. La figura 58.11 mostra l'esempio del codice ISBN 88-481-0113-5 rappresentato secondo la simbologi[a EAN](#page-13-0)-13, che si trasforma nel numero 9788848101134.

<span id="page-13-0"></span>Figura 58.11. ISBN 88-481-0113-5.

![](_page_13_Figure_6.jpeg)

A seconda del paese in cui si utilizza il numero ISBN, può es-

sere obbligatorio o meno un codice a barre aggiuntivo contenente l'informazione sul prezzo.

<span id="page-14-0"></span>58.5.1 ISSN

La codifica ISSN permette di identificare una pubblicazione periodica attraverso una tecnica simile a quella del numero ISBN per i libri. In questo caso, il numero è composto da otto cifre numeriche (compreso il numero di controllo), che vanno inserite in una simbologia EAN-13 aggiungendo all'inizio il prefisso 977, togliendo il numero di controllo ISSN, aggiungendo due cifre che rappresentano il codice del prezzo e aggiungendo il codice di controllo EAN-13. Inoltre, va aggiunto un codice a barre ulteriore per rappresentare due o cinque cifre in cui si indica il numero del fascicolo.

Per esempio, il numero ISSN '**1129-1346**' di una rivista potrebbe tradursi nel codice a barre 9771129134006, con l'aggiunta di 10110, dove il codice del prezzo è assente e si fa riferimento al fascicolo n[umero](#page-15-1) 110.

La figura 58.12 mostra l'esempio del codice di due riviste, in cui appare anche un'estensione contenente il numero della pubblicazione.

<span id="page-15-1"></span>Figura | 58.12. Esempio di due codici ISSN, riferiti a riviste, con un'estensione contenente il numero della pubblicazione (rispettivamente 106 e 23).

![](_page_15_Figure_2.jpeg)

# <span id="page-15-0"></span>58.6 Code 39

«

La simbologia denominata Code 39, ovvero *3 of 9*, consente di rappresentare 42 simboli, composti [da lette](#page-15-2)re maiuscole, cifre numeriche e pochi altri segni. La tabella 58.13 riepiloga l'insieme di caratteri. Un codice a barre Code 39 è composto da un carattere di inizio, dai dati che deve contenere, da un codice di controllo (che non appare tradotto per la lettura umana) e dal carattere di fine. Il carattere usato per iniziare e per concludere la sequenza è l'asterisco, che quindi non [può e](#page-15-2)ssere utilizzato nei dati contenuti.

![](_page_15_Picture_145.jpeg)

<span id="page-15-2"></span>Tabella 58.13. Insieme di caratteri per la simbologia Code 39.

![](_page_16_Picture_180.jpeg)

<span id="page-16-0"></span>Figura 58.14. Esempio di codice a barre Code 39.

![](_page_16_Picture_3.jpeg)

Gli elementi utilizzati nella simbologia Code 39 sono quattro, composti da due tipi di barre nere e due tipi di spazi. Ogni carattere o segno che può essere rappresentato con questa simbologia, si avvale di cinque barre e di quattro spazi, per un totale di nove elementi. Il nome della simbologia, che si può tradurre come «tre su nove», indica il fatto che tre elementi su nove sono sempre di tipo largo (rispetto

agli altri che invece sono stretti).

Il codice di controllo si ottiene sommando assieme i valori abbinati ai seg[ni che](#page-15-2) si possono rappresentare, secondo la tabella di conversione 58.13, dividendo per 43. Il resto della divisione [è il co](#page-16-0)dice di controllo. Nel caso dell'esempio che appare in figura 58.14, si tratta della lettera '**L**':

 $\langle CIAO \rangle = 12 + 18 + 10 + 24 = 64$ 

64 / 43 = 1 lasciando un resto di 21 = '**L**'

<span id="page-17-0"></span>58.6.1 Code 39 esteso

Esiste anche un'estensione della simbologia Code 39, allo scopo di consentire la rappresentazione dell'ASCII standard completo. Si ottiene questo risultato scrivendo due simboli normali al posto di uno. Naturalmente, dal momento che non esiste un modo per distinguere la codifica standard da quella estesa, è necessario che il lettore di [codice](#page-17-1) a barre sia impostato nel modo più conveniente. La tabella 58.15 mostra l'insieme di caratteri esteso e la corrispondenza con i segni della [simbo](#page-17-1)logia Code 39 normale.

<span id="page-17-1"></span>Tabella 58.15. Insieme di caratteri esteso per la simbologia Code 39.

|                           | Co- |                | $Co-$          |             | $Co-$  |              | $Co-$   |
|---------------------------|-----|----------------|----------------|-------------|--------|--------------|---------|
| ASCII de 39               |     | ASCII de 39    |                | ASCII de 39 |        | <b>ASCII</b> | $de$ 39 |
| $<$ NUL $>$ $\%$ U        |     | $<\!\!SP\!\!>$ | $=$            | @)          | $\%$ V |              | $\%W$   |
| $<$ soh $>$ \$A           |     |                | /A             |             |        | a            | $+A$    |
| $\langle STX \rangle$ SB  |     | 11             | /B             | B           | B      |              | $+B$    |
| $\langle ETX \rangle$ $C$ |     | #              | $\overline{C}$ |             |        | $\mathbf C$  | $+C$    |
| $<$ EOT $>$ $$D$$         |     |                | /D             |             |        |              | $+D$    |
| $\langle$ ENQ> $E$        |     | $\%$           | Æ              | E           | E      | e            | $+E$    |

![](_page_18_Picture_443.jpeg)

![](_page_18_Picture_444.jpeg)

# <span id="page-19-0"></span>58.7 Code 128

La simbologia denominata Code 128, ovvero USS Code 128, consente di rappresentare 106 simboli, che possono essere interpretati secondo tre insiemi di caratteri, distinti in base a una lettera: A, B e C. Per questa ragione, un codice a barre realizzato secondo la simbologia Code 128 inizia sempre con la dichiarazione dell'insieme di caratteri. L'informazione non ha una lunghezza predeterminata e può essere modificato l'insieme di caratteri quando serve. La simbologia Code 128 prevede l'inserimento di un codice di controllo, calcolato automaticamente per consentire la verifica della lettura meccanica, ma questa [cifra n](#page-19-1)on viene mostrata per la lettura umana.

<span id="page-19-1"></span>Tabella 58.16. Insiemi di caratteri per la simbologia Code 128. L'ultima colonna riporta anche la descrizione della rappresentazione a barre, dove un numero da uno a tre indica la larghezza della barra, '**b**', o dello spazio, '**s**', dalla grandezza più piccola alla più grande. Si osservi che lo stop ha una barra in più alla fine.

![](_page_19_Picture_197.jpeg)

![](_page_20_Picture_327.jpeg)

![](_page_21_Picture_332.jpeg)

volume II Scrittura e pubblicazione

| Valore | Code A       | Code B               | Code C | Barre e spa- |
|--------|--------------|----------------------|--------|--------------|
|        |              |                      |        | zi:          |
|        |              |                      |        | b s b s b s  |
| 37     | E            | E                    | 37     | 132113       |
| 38     | $\mathbf F$  | $\mathbf F$          | 38     | 132311       |
| 39     | G            | G                    | 39     | 2 1 1 3 1 3  |
| 40     | H            | $H_{\rm}$            | 40     | 231113       |
| 41     | $\bf{I}$     | I                    | 41     | 231311       |
| 42     | $\mathbf{J}$ | J                    | 42     | 1 1 2 1 3 3  |
| 43     | K            | K                    | 43     | 112331       |
| 44     | L            | L                    | 44     | 132131       |
| 45     | M            | M                    | 45     | 1 1 3 1 2 3  |
| 46     | N            | N                    | 46     | 1 1 3 3 2 1  |
| 47     | $\mathbf{O}$ | O                    | 47     | 133121       |
| 48     | $\mathbf{P}$ | $\mathbf P$          | 48     | 3 1 3 1 2 1  |
| 49     | Q            | Q                    | 49     | 2 1 1 3 3 1  |
| 50     | $\mathbf R$  | R                    | 50     | 231131       |
| 51     | S            | S                    | 51     | 2 1 3 1 1 3  |
| 52     | T            | T                    | 52     | 2 1 3 3 1 1  |
| 53     | U            | U                    | 53     | 2 1 3 1 3 1  |
| 54     | $\rm V$      | $\rm V$              | 54     | 3 1 1 1 2 3  |
| 55     | W            | W                    | 55     | 3 1 1 3 2 1  |
| 56     | X            | X                    | 56     | 331121       |
| 57     | Y            | Y                    | 57     | 3 1 2 1 1 3  |
| 58     | Z            | Z                    | 58     | 3 1 2 3 1 1  |
| 59     |              |                      | 59     | 332111       |
| 60     |              |                      | 60     | 314111       |
| 61     |              |                      | 61     | 221411       |
| 62     | Λ            | Λ                    | 62     | 431111       |
| 63     |              |                      | 63     | 1 1 1 2 2 4  |
| 64     | $<$ NUL $>$  | $\boldsymbol{\zeta}$ | 64     | 1 1 1 4 2 2  |

![](_page_22_Picture_383.jpeg)

![](_page_22_Picture_384.jpeg)

1502 volume II Scrittura e pubblicazione

| Valore | Code A               | Code B           | Code C         | Barre e spa-      |
|--------|----------------------|------------------|----------------|-------------------|
|        |                      |                  |                | zi:               |
|        |                      |                  |                | $b$ s $b$ s $b$ s |
| 93     | $<\!\!GS\!\!>$       |                  | 93             | 1 1 1 3 4 1       |
| 94     | $\langle RS \rangle$ |                  | 94             | 131141            |
| 95     | $<\!\!US\!\!>$       | $<$ DEL $>$      | 95             | 114113            |
| 96     | FNC <sub>3</sub>     | FNC <sub>3</sub> | 96             | 114311            |
| 97     | FNC <sub>2</sub>     | FNC <sub>2</sub> | 97             | 4 1 1 1 1 3       |
| 98     | Shift                | Shift            | 98             | 4 1 1 3 1 1       |
| 99     | Code C               | Code C           | 99             | 1 1 3 1 4 1       |
| 100    | Code B               | FNC <sub>4</sub> | Code B         | 1 1 4 1 3 1       |
| 101    | FNC <sub>4</sub>     | Code A           | Code A         | 3 1 1 1 4 1       |
| 102    | FNC 1                | FNC 1            | FNC 1          | 4 1 1 1 3 1       |
| 103    | Start A              | Start A          | Start A        | 2 1 1 4 1 2       |
| 104    | <b>Start B</b>       | <b>Start B</b>   | <b>Start B</b> | 211214            |
| 105    | Start C              | Start C          | Start C        | 211232            |
|        | Stop                 | Stop             | Stop           | 2331112           |

Gli insiemi di caratteri A, B e C sono elencati nella tabella 58.16. Come si può vedere, l'insieme A consente di rappresentare l'alfabeto maiuscolo, le cifre numeriche, vari simboli di punteggiatura e caratteri di controllo; in pratica, ciò che si può rappresentare con la prima parte della codifica ASCII, tenendo conto che le posizioni non corrispondono. L'insieme B consente di rappresentare praticamente tutto l'alfabeto ASCII, compresa la distinzione tra lettere maiuscole e minuscole, a esclusione dei caratteri di controllo. L'insieme C consente di rappresentare valori numerici a coppie, per cui, un valore composto da un numero dispari di cifre acquisisce uno zero iniziale.

<span id="page-24-0"></span>Figura 58.17. Esempio di due codici Code 128, realizzati usando l'insieme B e l'insieme C, per rappresentare due dati equivalenti: «Ciao» e 35736579.

![](_page_24_Figure_2.jpeg)

La figura 58.17 mostra la comparazione tra un codice a barre realizzato usando l'insieme B e un altro con l'insieme C. L'informazione contenuta è la stessa dal punto di vista dei valori rappresentabili (eventualmente si osservino le tabelle degli insiemi di caratteri). Se fosse possibile sovrapporre i due codici, si noterebbe che cambia solo la parte iniziale, quella in cui si dichiara l'insieme di caratteri, e la parte finale, dove si inserisce il codice di controllo. Si può anche osservare che gli ultimi elementi rimangono uguali e sono quelli che contengono il codice di conclusione.

Volendo entrare nel dettaglio, l'esempio di figura 58.17 si compone di: '**Start B**', 35, 73, 65, 79, *codice\_di\_controllo*, '**Stop**'; ovvero, nel secondo caso, '**Start C**', 35, 73, 65, 79, *codice\_di\_controllo*, '**Stop**'.

Quando si vuole cambiare l'insieme di caratteri, si inserisce un simbolo '**Code A**', '**Code B**' o '**Code C**', per introdurre l'insieme a cui si vuole fare riferimento da quel punto in poi.

Il codice di controllo finale si calcola sommando il valore corrispondente alla dichiarazione iniziale dell'insieme di caratteri alla somma dei valori successivi, moltiplicati per la loro posizione. La somma complessiva va divisa per 103 e il resto che si ottiene è il codice di controllo finale. Si osservi l'esempio:

![](_page_25_Picture_134.jpeg)

Pertanto:

 $104 + 35 + 146 + 195 + 316 = 796$ 

796 / 103 = 7 con resto di 75. Il codice di controllo è il simbolo corrispondente al valore 75.

Usando l'insieme di caratteri C la cosa cambia, perché il simbolo iniziale ha il valore 105, per cui il codice di controllo finale è 76:

![](_page_25_Picture_135.jpeg)

Dalla simbologia Code 128 derivano diverse applicazioni speciali che si distinguono per avere una struttura particolare. Esiste anche una variante che consente la rappresentazione di più caratteri rispetto all'ASCII standard.

#### <span id="page-26-0"></span>58.7.1 UCC/EAN 128

La simbologia UCC/EAN 128 è un'applicazione di Code 128, in cui si inizia dichiarando l'insieme di caratte[ri](#page-35-0) e si inserisce subito dopo il simbolo '**FNC 1**' (*Function code one*).<sup>1</sup>

Dopo il simbolo '**FNC 1**' viene indicato un codice che indica il tipo di applicazione. Si fa riferimento a questo con la sigla AI (*Application identifier*). L'informazione in questione viene rappresentata per la lettura umana tra parentesi tonde, proprio per facilitare l'interpretazione, a sottolineare il fatto che si tratta di un prefisso. Naturalmente, l'informazione può essere anche più complessa e altre parti dei dati successivi possono essere separate ed evidenziate nello stesso modo o in modi differenti.

## <span id="page-26-1"></span>58.8 ITF, ovvero i25

La simbologia ITF, o i25, nota come Interleaved two of five, ovvero «interfogliata due su cinque», consente la rappresentazione di soli valori numerici, di lunghezza indefinita, purché in numero di cifre pari. La simbologia prevede una cifra di controllo finale, opzionale.

La simbologia si compone di due tipi di barre e due tipi di spazi. Ogni simbolo si rappresenta con cinque barre e cinque spazi, dove due barre su cinque e due spazi su cinque sono più larghi. La simbologia è detta «interfogliata», perché una cifra è codificata nelle barre e la successiva lo è negli spazi che separano gli elementi del carattere precedente. Prima dei dati è previsto un simbolo iniziale, composto da una barra sottile, uno spazio breve, una barra sottile e un altro spazio breve; alla fine c'è un simbolo finale, composto da una barra larga, uno spazio sottile e una barra sottile.

«

Figura 58.20. Esempio di codice a barre con simbologia interfogliata due su cinque.

![](_page_27_Picture_2.jpeg)

# <span id="page-27-0"></span>58.9 [Ba](#page-35-1)rcode

«

<span id="page-27-1"></span>Barcode<sup>2</sup> è una libreria e anche un programma molto semplice per la realizzazione di codici a barre standard a una sola dimensione. Il codice a barre viene realizzato in forma di file PostScript, che successivamente può essere utilizzato direttamente o convertito in altri formati grafici, attraverso programmi standard.

Barcode, come programma, si compone in pratica dell'eseguibile '**barcode**'. Questo genera normalmente un file PostScript che, salvo l'utilizzo dell'opzione '**-o**', viene emesso attraverso lo standard output.

```
|barcode [opzioni]
                         \overline{\phantom{0}}
```
Teoricamente si può usare Barcode anche senza l'indicazione di alcun argomento, per ottenere la conversione automatica di quanto inserito attraverso lo standard input, scegliendo la simbologia in modo automatico. Tuttavia, in genere è opportuno accertarsi di selezionare la simbologia attraverso l'opzione '**-e**'.

Le opzioni che vengono mostrate qui sono poche; in particolare mancano quelle che servono a definire la stampa di codici a barre in modo organizzato sul foglio, allo scopo di centrare delle etichette adesive. Per approfondire basta leggere la documentazione originale: *info barco[de](#page-28-0)*.

<span id="page-28-0"></span>![](_page_28_Picture_137.jpeg)

![](_page_28_Picture_138.jpeg)

Segue la descrizione di alcuni esempi.

#### • \$ **barcode -E -e i25 -b "12345678" > prova.ps** [*Invio* ]

Converte il numero 12345678 in un codice a barre secondo la simbologia interfogliata due su cinque, generando il file 'prova. ps', di tipo EPS.

#### • \$ **barcode -E -e i25 -b "12345678" -o prova.ps** [*Invio* ]

Esattamente come nell'esempio precedente.

```
• $ barcode -E -e isbn -b "88-386-4177-3" -o prova.ps [Invio ]
```
Come nell'esempio precedente, usando la simbologia EAN-13 per rappresentare un codice ISBN, come indicato con l'opzione  $'-b'$ .

Generalmente, Barcode viene utilizzato indicando il tipo di simbo[logia,](#page-29-0) attraverso una parola chiave secondo l'elenco della tabella 58.22. In generale, si tratta di nomi che fanno riferimento al tipo di codice a barre; in alcuni casi, il nome indica anche altre caratteristiche. Per esempio, la parola chiave '**code128b**' indica la simbologia Code 128, nella quale si utilizza l'insieme di caratteri B; inoltre, la parola chiave '**isbn**' fa riferimento al codice ISBN, che viene rappresent[ato co](#page-29-0)rrettamente secondo la simbologia EAN-13.

![](_page_29_Picture_170.jpeg)

<span id="page-29-0"></span>Tabella 58.22. Simbologie disponibili con Barcode.

![](_page_30_Picture_220.jpeg)

Nel caso dell'uso della simbologia Code 128, si pone il problema di rappresentare i codici da *<NUL>* a *<US>*, il codice *<DEL>* e le funzioni speciali previste dalla simbologia. Usando l'eseguibile '**barcode**' diventa difficile indicare questi simboli; con la libreria non ci sono problemi a indicare i codici ASCII da *<SOH>* a *<US>* e il codice *<DEL>*, mentre negli altri [casi vi](#page-30-0)ene fatta una trasformazione, come rappr[esenta](#page-30-0)to nella tabella 58.23.

<span id="page-30-0"></span>Tabella | 58.23. Rappresentazione dei caratteri speciali per la simbologia Code 128, quando si usa la libreria Barcode.

| $\overline{\text{Code}}$ o sim- | Ottale           | Decimale | Esadecimale     |
|---------------------------------|------------------|----------|-----------------|
| bolo                            |                  |          |                 |
| $\langle NULL \rangle$          | $200_8$          | 128      | $80_{16}$       |
| FNC 1                           | 301 <sub>8</sub> | 193      | $C1_{16}$       |
| FNC <sub>2</sub>                | $302_8$          | 194      | $C2_{16}$       |
| FNC <sub>3</sub>                | $303_8$          | 195      | $C3_{16}$       |
| FNC <sub>4</sub>                | $304_8$          | 196      | ${\rm C4_{16}}$ |

Sempre a proposito della simbologia Code 128, è possibile utilizzando la parola chiave '**128raw**' per indicare un codice attraverso una stringa espressa nella forma:

|*n\_1 n\_2*... *n\_n*

In pratica, si indicano dei numeri separati tra loro da uno spazio. [I num](#page-19-1)eri in questione rappresentano il valore indicato nella tabella 58.16; inoltre occorre tenere in considerazione che va fornito anche il valore iniziale, con il quale si definisce solitamente l'insieme di caratteri A, B o C, mentre il codice di controllo finale e lo stop sono aggiunti automaticamente.

# <span id="page-31-0"></span>58.10 Codice QR

Il codice a barre QR (*quick response*), noto anche con la sigla *mobtag*, è di tipo bidimensionale, costituito in pratica da una matrice di punti, disposti su una superficie quadrata. Questo tipo di codice a barre viene usato per contenere informazioni di vario tipo, sia numeriche, sia testuali; spesso si usa per indicare indirizzi URL da leggere agevolme[nte att](#page-31-1)raverso la telecamera di un telefono mobile.

<span id="page-31-1"></span>[Figura](http://informaticalibera.net) [58.24. Codice QR](http://informaticalibera.net) contenente il riferimento alla pagina http://informaticalibera.net , in quattro diverse alternative.

![](_page_31_Picture_7.jpeg)

![](_page_31_Picture_8.jpeg)

![](_page_31_Picture_9.jpeg)

![](_page_31_Picture_10.jpeg)

Il codice QR utilizza una codifica propria dei dati che varia in funzione del tipo di dati da rappresentare. In linea di massima, si

può considerare che la capacità massima di questo sistema è di 2953 byte.

Il codice QR permette di utilizzare quattro livelli diversi di ridondanza, utili per la correzione degli errori di lettura. Si utilizzano per questo le lettere L, M, Q e H, per indicare livelli crescenti di ridondanza. Logicamente, un codice QR con livello di ridondanza L ha una capacità maggiore rispetto a quello con livello H.

#### <span id="page-32-0"></span>58.[11](#page-35-2) ZBar

<span id="page-32-1"></span>ZBar<sup>3</sup> è una libreria per la lettura di vari tipi di codici a barre, inclusi i codici QR, accompagnata generalmente da un programma di esempio per il suo utilizzo. La libreria ha lo scopo di interpretare un'immagine digitale che contenga un codice a barre.

Il pacchetto prodotto dagli sviluppatori della libreria ZBar contiene anche due programmi di esempio: '**zbarcam**' per l'acquisizione dei codici a barre attraverso una fotocamera, e '**zbarimg**' per l'interpretazione di un'immagine già acquisita. L'uso di '**zbarimg**' è molto semplice:

```
|zbarimg [opzioni] file
```
Supponendo che il file 'codice.png' contenga un codice QR contenente un indirizzo URL, ecco come si potrebbe usare il programma:

\$ **zbarimg codice.png** [*Invio* ]

|QR-Code:**http://it.m.wikipedia.org/wiki/Pagina\_principale** scanned 1 barcode symbols from 1 images in 0.01 seconds

# 1512 volume II Scrittura e pubblicazione 58.12 Codice PDF417

Il codice a barre PDF417 (*portable data file*) è di tipo bidimensionale e consente la rappresentazione di testo secondo la codifica ASCII, escludend[o però](#page-33-2) molti codici privi di rappresentazione tipografica.

<span id="page-33-2"></span>Figura [58.26. Codice PDF417 c](http://informaticalibera.net)ontenente il riferimento alla pagina http://informaticalibera.net .

![](_page_33_Picture_4.jpeg)

La capacità di un codice a barre PDF417 è di circa un migliaio di caratteri; tuttavia va valutato il livello di correzione di errore, da zero a otto, che può ridurre questo spazio.

<span id="page-33-1"></span>58.13 Codice DataMatrix e Semacode

«

<span id="page-33-0"></span>«

Il codice a barre DataMatrix è di tipo bidimensionale e consente la rappresentazione di testo, secondo varie codifiche.

<span id="page-34-1"></span>Figura 58[.27. Codice DataMatrix co](http://informaticalibera.net)ntenente il riferimento alla pagina http://informaticalibera.net. In tal caso equivale a un codice Semacode.

![](_page_34_Picture_2.jpeg)

La capacità di un codice a barre DataMatrix è di circa due migliaia di caratteri e il sistema di correzione degli errori non prevede la scelta di livelli regolabili.

Il codice Semacode è in pratica un codice DataMatrix utilizzato per rappresentare indirizzi URL.

<span id="page-34-0"></span>58.14 Riferimenti

- *GS1, the global language of business*, http://www.gs1.org/
- [Tino Hempel,](http://www.tinohempel.de/info/mathe/ean/ean.htm) *D[ie Europäische Artikelnum](http://www.tinohempel.de/info/mathe/ean/ean.htm)mer (EAN)*, http:// www.tinohempel.de/info/mathe/ean/ean.htm
- *[Barcoding for Beginners & Bar Code](http://www.idautomation.com/barcoding4beginners.html) FAQ*, http://www. idautomation.com/barcoding4beginner[s.html](http://www.idautomation.com/code39faq.html)
- *[Code 39 Barcode FAQ](http://www.idautomation.com/code39faq.html) and Tutorial*, http://www.idautomation. com/code39fa39q.html
- *[Code 128 / USS Code-128 Barcode FA](http://www.idautomation.com/code128faq.html)Q & Tutorial*, http://www. idautomation.com/code128fa28q.html

- *[PDF417](http://www.idautomation.com/pdf417faq.html) Barcode FAQ*, http://www.idautomation.com/pdf417fa 17q.html
- *[UPC / EAN Barc](http://www.bizfonts.com/upc-ean/faq.htm)ode Font Data Sheet*, http://www.bizfonts.com/ upc-ean/f[aq.htm](http://www.pdf417.com/)
- *PDF417*, http://www.pd[f417.com/](http://www.barcode-1.com/)
- Russ Adams, *Barcode 1*, http://www.barcode-1.com/
- *International ISBN Agency: Coo[rdinator of the International](http://www.isbn-international.org) [Stan](http://www.isbn-international.org)dard Book Number system*, http://www.isbn-international. org
- [International ISBN Agency,](http://www.isbn.org/standards/home/isbn/International/ISBNmanual.asp) *[The ISBN Users' Manu](http://www.isbn.org/standards/home/isbn/International/ISBNmanual.asp)al*, [http:](http://www.isbn.org/standards/home/isbn/International/ISBNmanual.asp)// [ww](http://www.isbn.org/standards/home/isbn/International/ISBNmanual.asp)w.isbn.org/standards/home/isbn/International/ISBNmanual. asp
- Wikipedia, *Codice QR*, http://it.wikipe[dia.org/wiki/Codice\\_QR](http://zxing.appspot.com/generator)
- [ZXing Pr](http://zxing.appspot.com/generator)oject, *QR code generator*, http://zxing.appspot.com/ generator
- [Wikipe](http://it.wikipedia.org/wiki/Data_Matrix)dia, *Data Matrix*, http://it.wikipedia.org/wiki/Data\_ **Matrix**
- [Raco industries](http://www.racoindustries.com/barcodegenerator), *[Free 1D and 2D barc](http://www.racoindustries.com/barcodegenerator)ode generator*, http://www. racoindustries.com/barcodegenerator
- [Inlite,](http://online-barcode-reader.inliteresearch.com) *C[learimage free online ba](http://online-barcode-reader.inliteresearch.com)rcode decoder*, http://onlinebarcode-reader.inliteresearch.com

<span id="page-35-0"></span><sup>1</sup> L'uso comune è dell'insieme di caratteri C, ma ciò non è imposto [d](#page-27-1)allo standard.

<span id="page-35-1"></span><sup>[2](#page-32-1)</sup> Barcode GNU GPL

<span id="page-35-2"></span><sup>3</sup> ZBar GNU LGPL